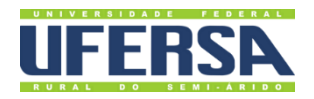

# **MANUAL DO PROCESSO**

GESTÃO DE AQUISIÇÕES

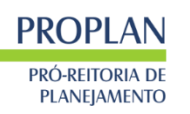

Escritório de Processos

# 1. INFORMAÇÕES DO PROCESSO

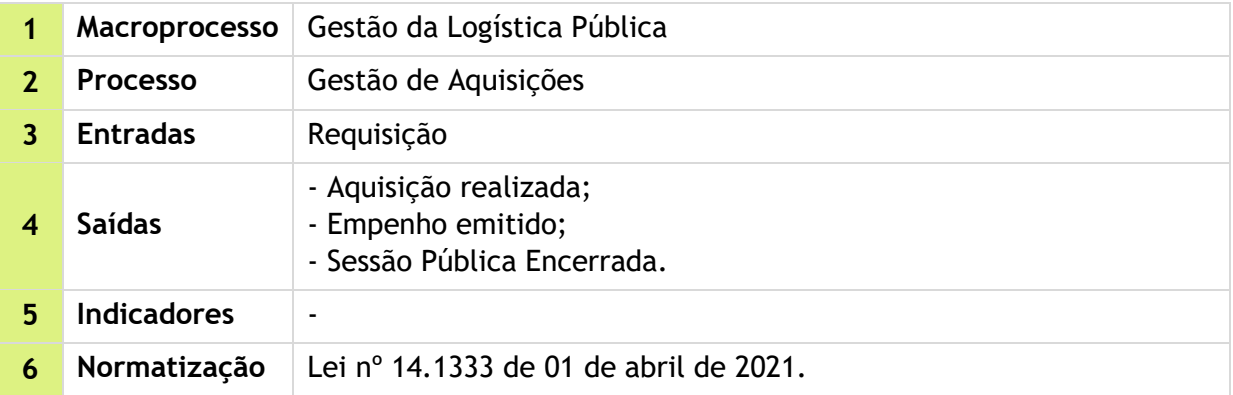

## 2. OBJETIVO DO PROCESSO

Satisfazer a necessidade da Administração, obtendo-se a melhor relação custo-benefício mediante tratamento isonômico a terceiros interessados em firmar contrato com o Poder Público.

# 3. DESCRIÇÃO DAS ATIVIDADES

#### **Processo:** Gestão de Aquisições

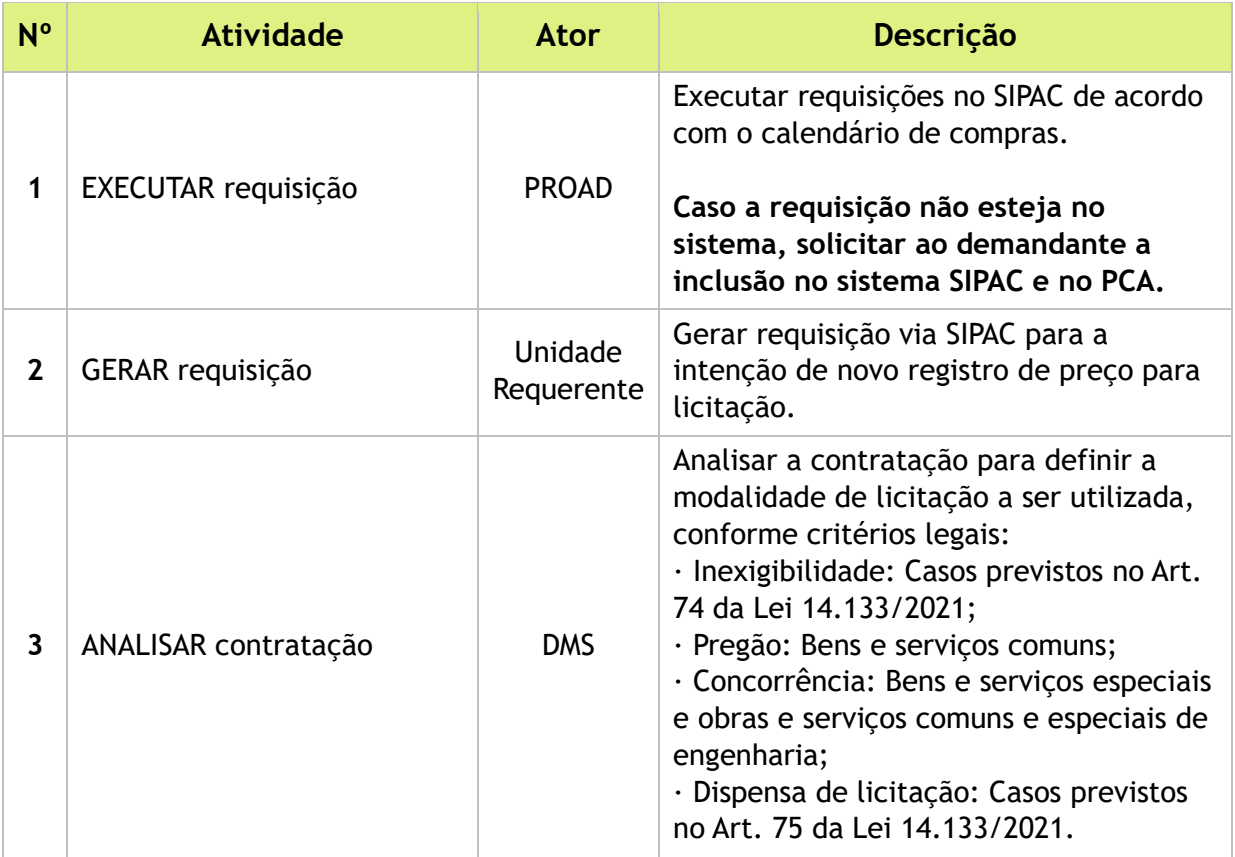

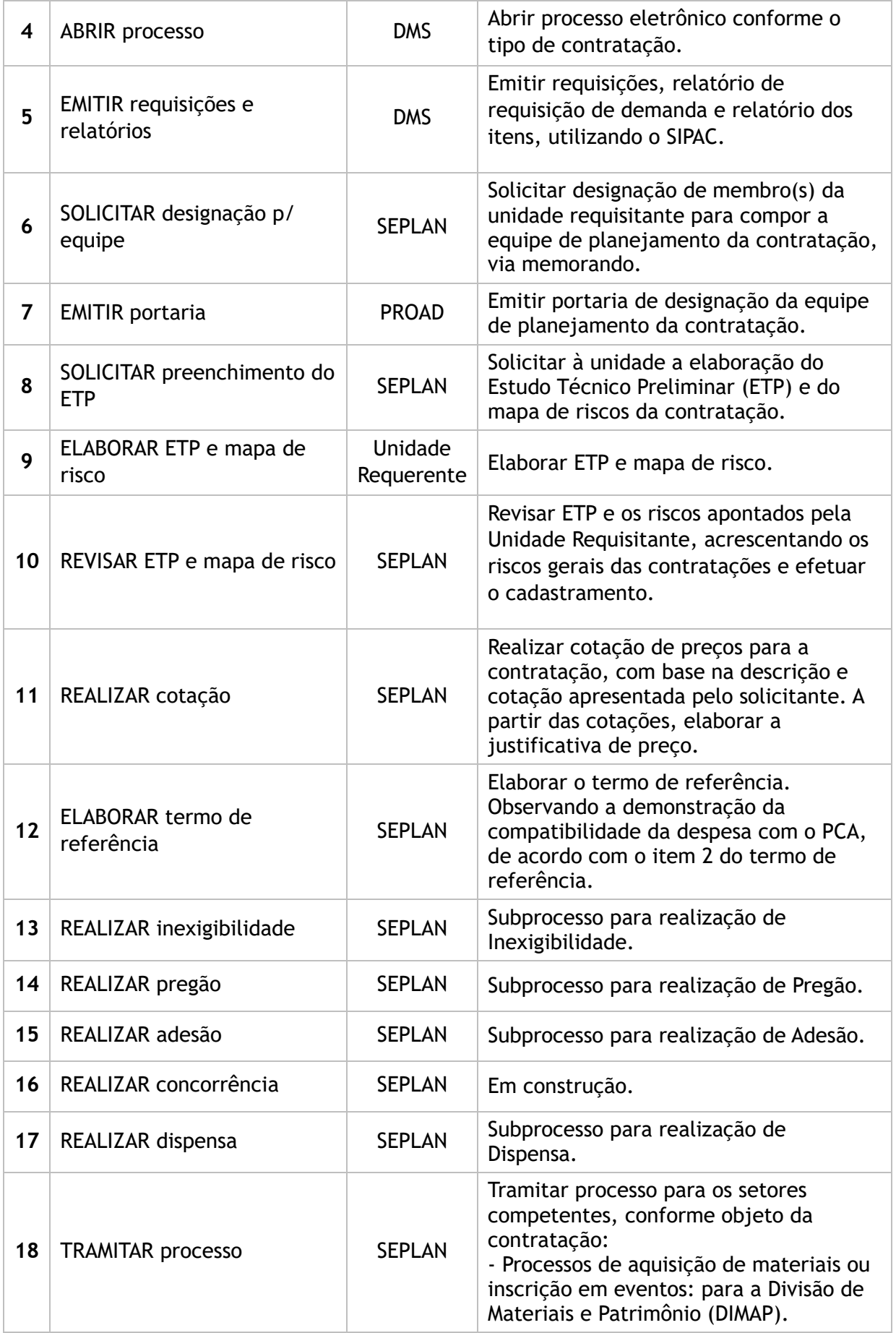

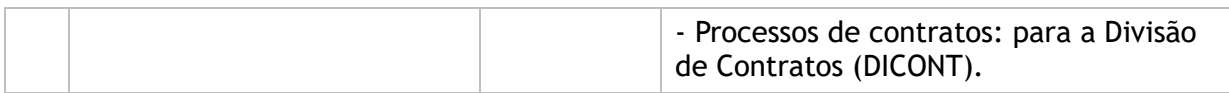

## **Subprocesso:** Realizar Inexigibilidade

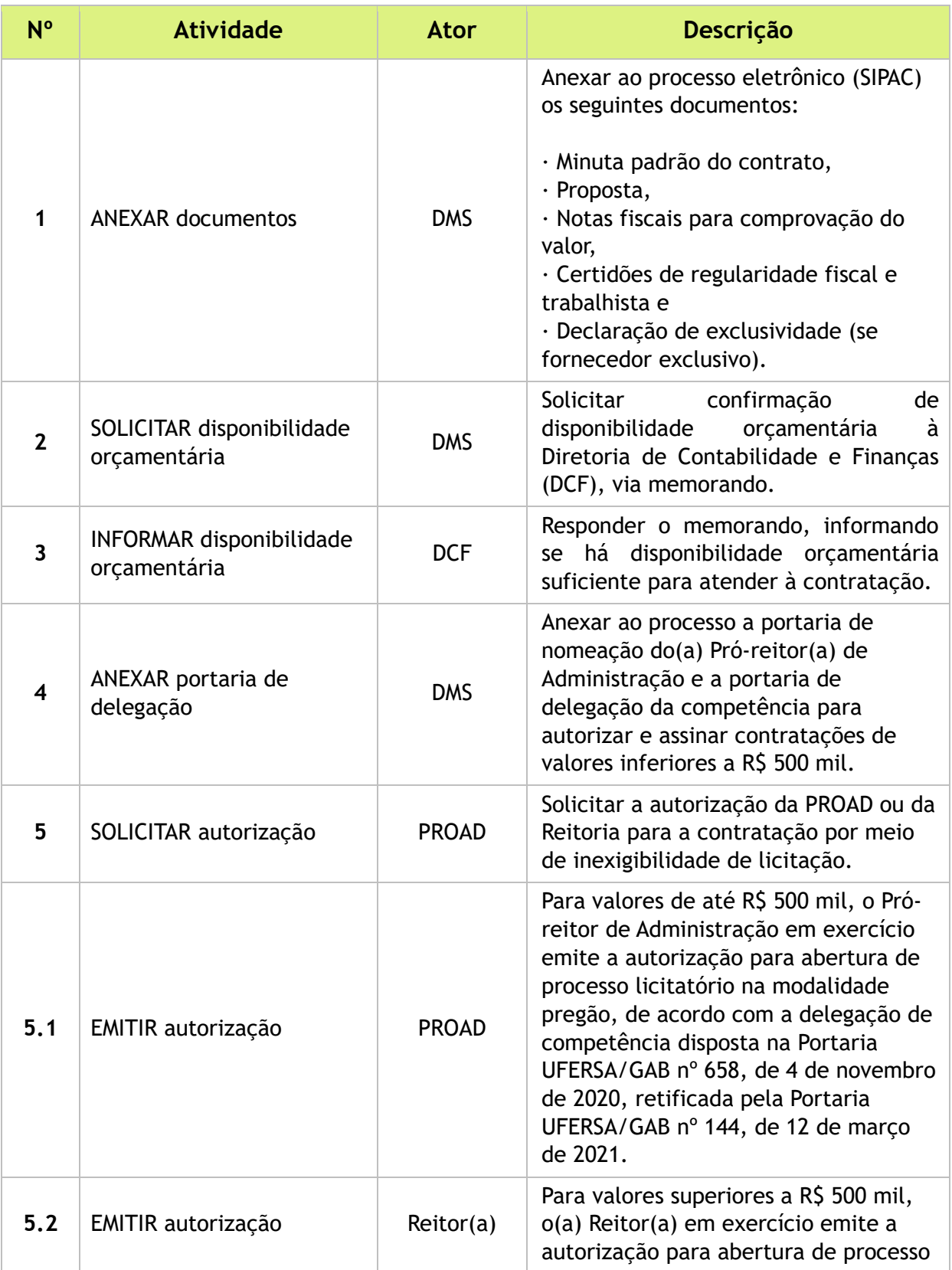

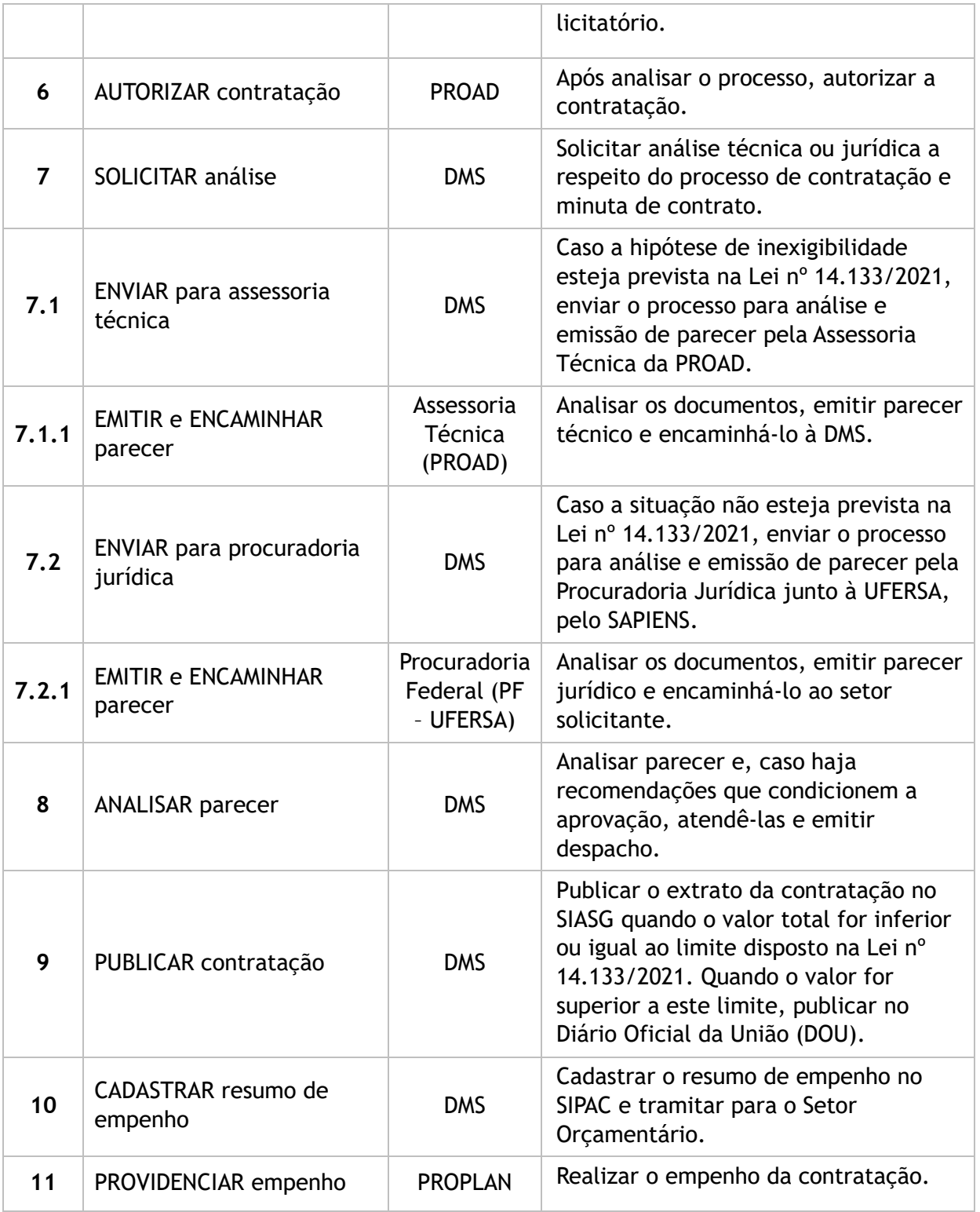

## **Subprocesso:** Realizar Pregão

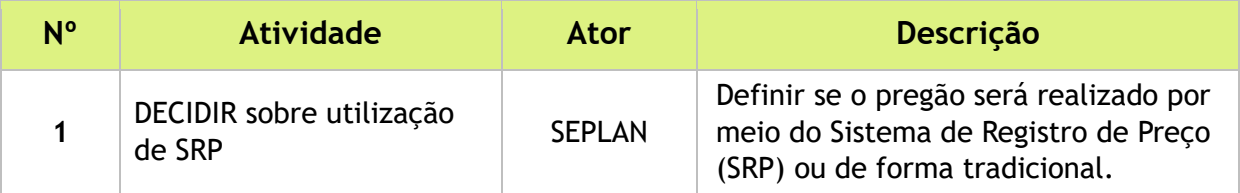

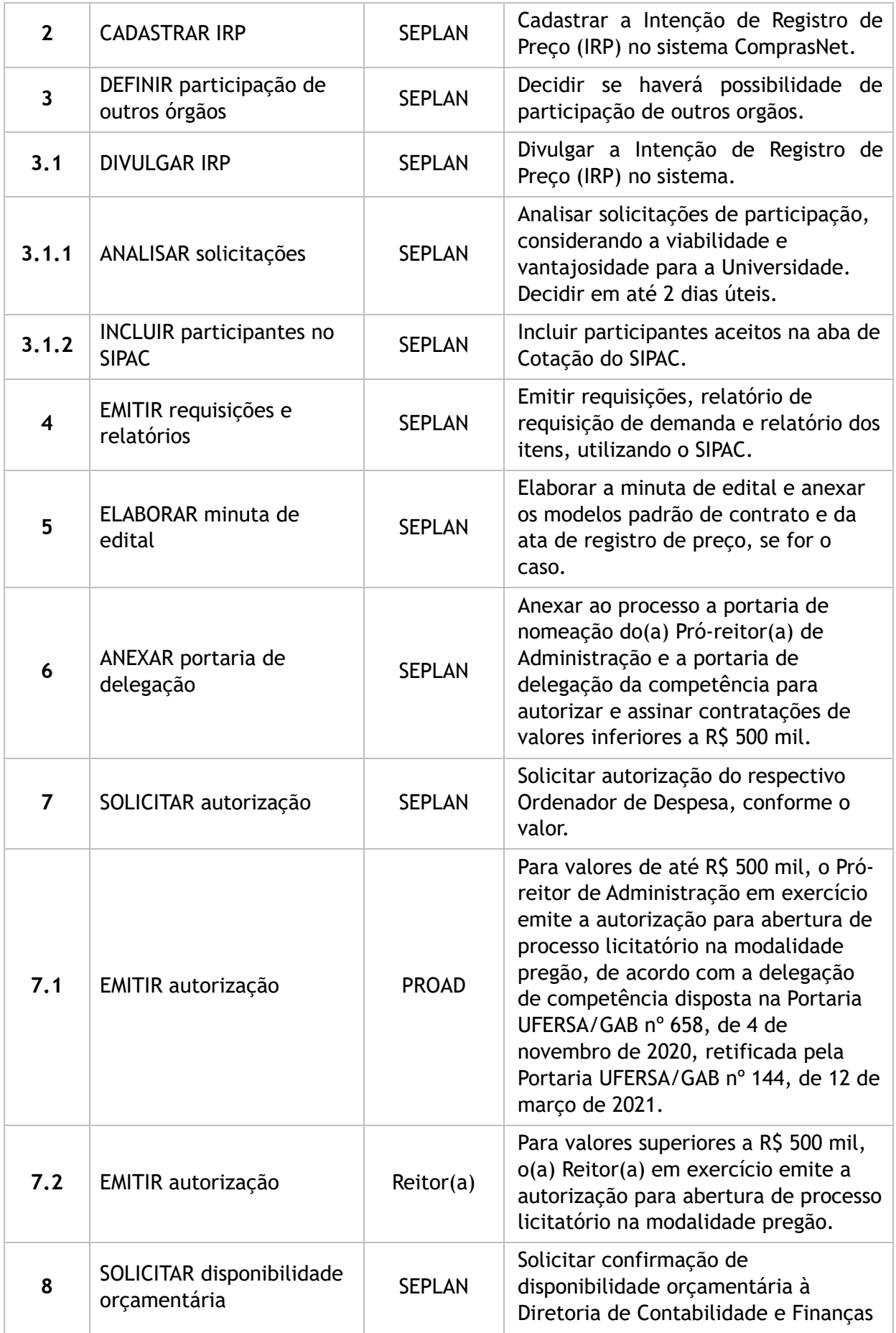

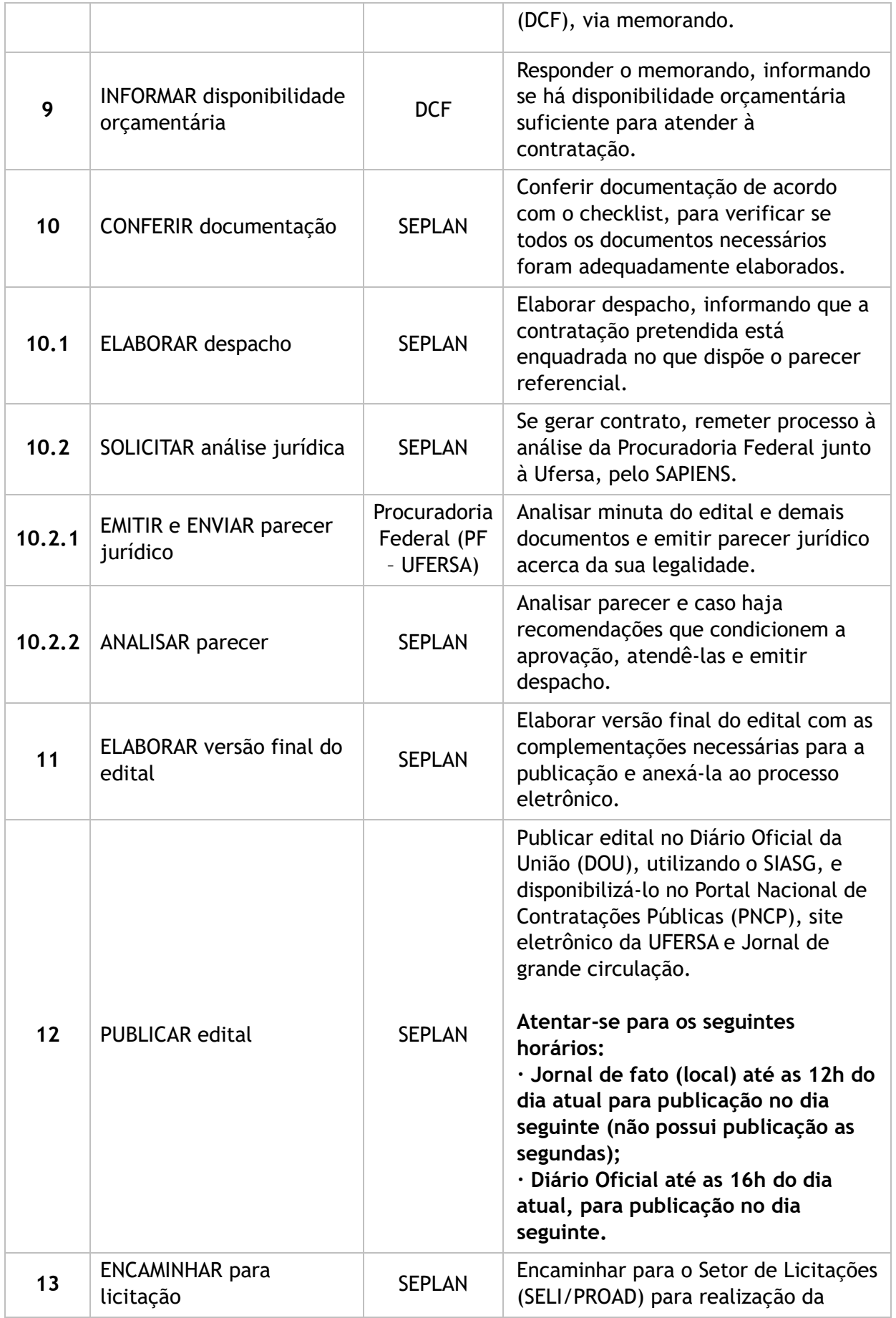

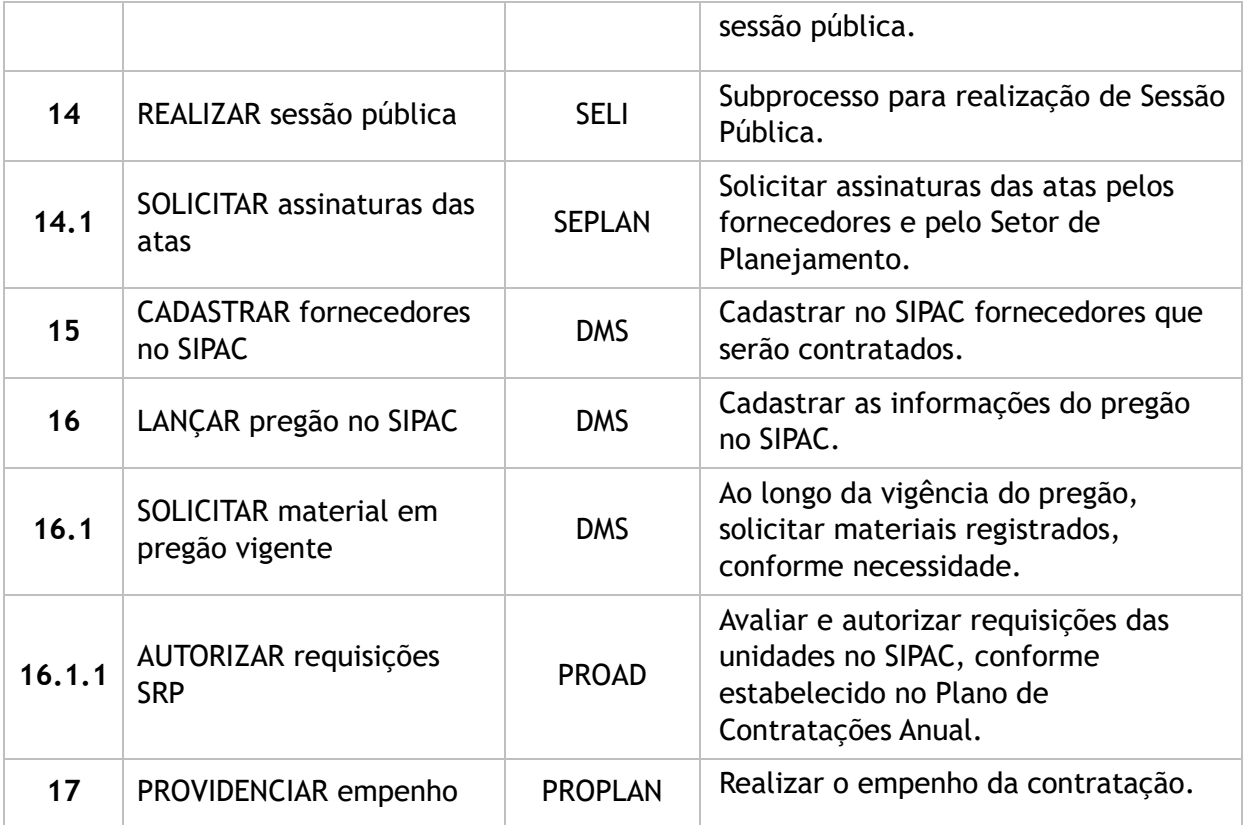

#### **Subprocesso:** Realizar Adesão

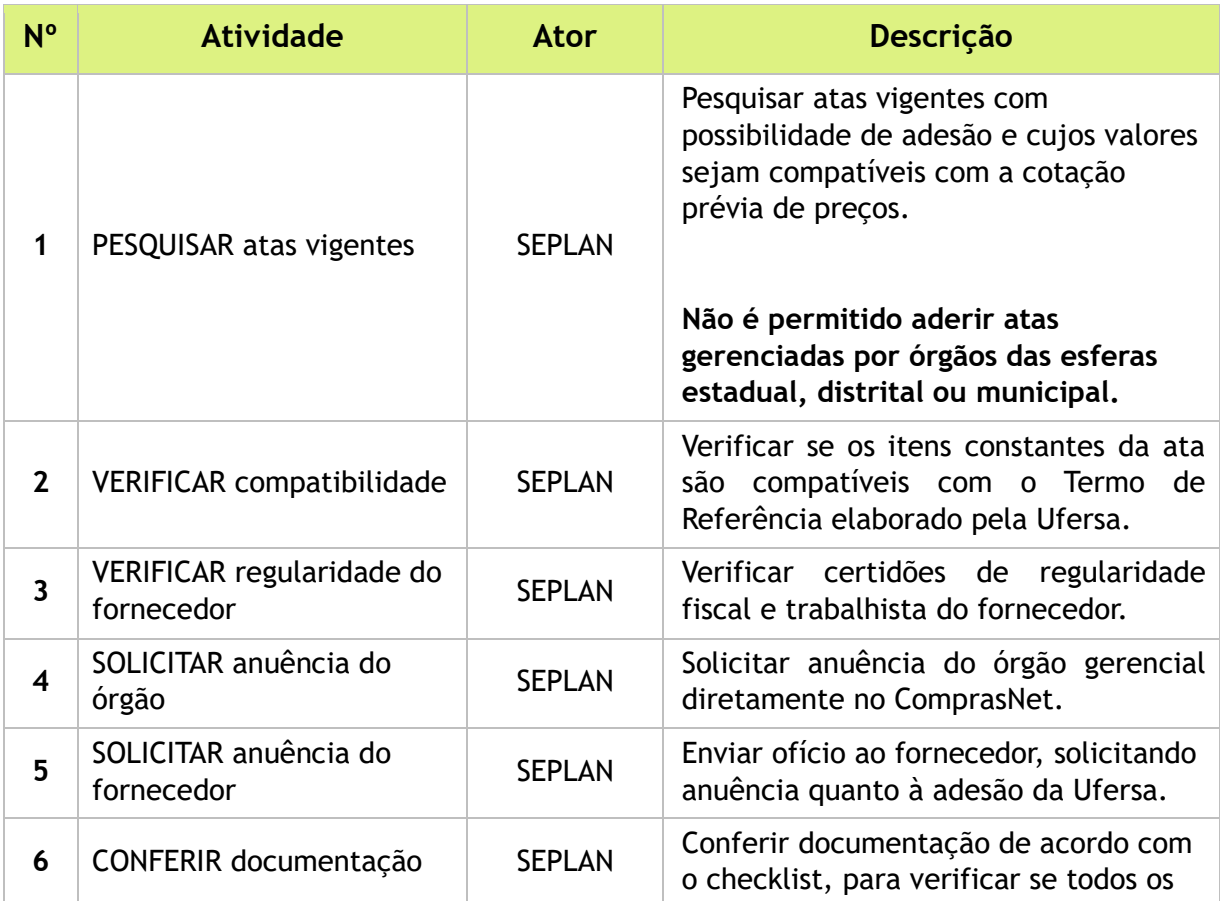

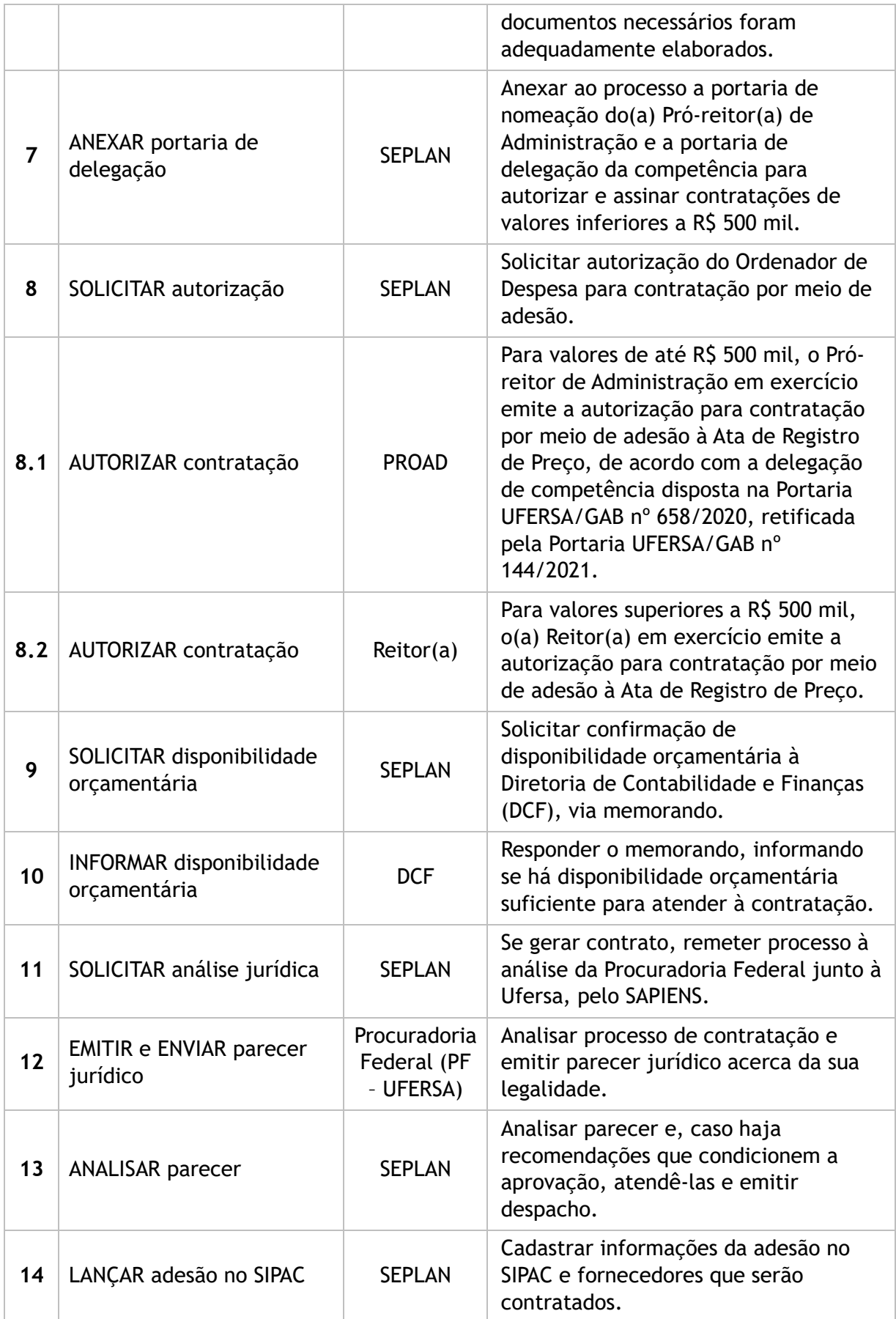

![](_page_9_Picture_242.jpeg)

## **Subprocesso:** Realizar Dispensa

![](_page_9_Picture_243.jpeg)

![](_page_10_Picture_251.jpeg)

![](_page_11_Picture_237.jpeg)

#### **Subprocesso:** Realizar Sessão Pública

![](_page_12_Picture_169.jpeg)

![](_page_13_Picture_239.jpeg)

**Subprocesso:** Realizar Concorrência (em construção)

## 4. LISTA DE SIGLAS

- AGU: Advocacia-Geral da União;
- DCF: Diretoria de Contabilidade e Finanças;
- DICONT: Divisão de Contrato;
- DIMAP: Divisão de Materiais e Patrimônio;
- DMS: Divisão de Aquisição de Materiais;
- DOU: Diário Oficial da União;
- **ETP: Estudo Técnico Preliminar;**
- IRP: Intenção de Registro de Preço;
- PCA: Plano de Contratações Anual;
- **PF: Procuradoria Federal;**
- PNCP: Portal Nacional de Contratações Públicas;
- PROAD: Pró-Reitoria de Administração;
- PROPLAN: Pró-reitoria de Planejamento;
- SAPIENS: Sistema AGU de Inteligência Jurídica;
- SELI: Setor de Licitações;
- SEPLAN: Setor de Planejamento da Contratação;
- SIASG: Sistema Integrado de Administração de Serviços Gerais;
- SIPAC: Sistema Integrado de Patrimônio, Administração e Contratos;
- SRP: Sistema de Registro de Preço.

#### 5. DOCUMENTOS COMPLEMENTARES

- [Checklist de Adesão;](https://www.gov.br/agu/pt-br/composicao/cgu/cgu/modelos/licitacoesecontratos/14133/listas-de-verificacao)
- **[Processo "Empenho de Compras e Contratos";](https://ep.ufersa.edu.br/wp-content/uploads/portfolioep/gestaofinanceira/suprimentodefundos/index.html#list)**
- **[Modelo de minuta de aviso de dispensa;](https://www.gov.br/agu/pt-br/composicao/cgu/cgu/modelos/licitacoesecontratos/14133/modelos-da-lei-no-14-133-21-para-contratacao-direta)**
- **[Checklist de Dispensa;](https://www.gov.br/agu/pt-br/composicao/cgu/cgu/modelos/licitacoesecontratos/14133/listas-de-verificacao)**
- [Lista de Verificação de Dispensa](https://www.gov.br/agu/pt-br/composicao/cgu/cgu/modelos/licitacoesecontratos/14133/listas-de-verificacao)

## 6. HISTÓRICO DE VERSÕES

![](_page_14_Picture_140.jpeg)

## 7. UNIDADE RESPONSÁVEL

Setor de Planejamento da Contratação (SEPLAN – DMS) Pró-reitoria de Administração (PROAD) Contato: planejamento.dms@ufersa.edu.br | (84) 3317-8287 | Ramal: 1045

![](_page_15_Picture_0.jpeg)